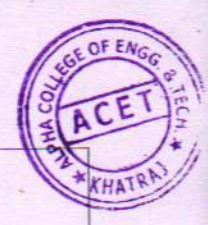

# **Alpha College of Engineering & Technology** Subject: Computer Programming & Utilization (2110003)

- Draw the block diagram of computer architecture and explain each block.  $\mathbf{1}$
- What is Afgorithm? What is Flowchart? Write down the advantage and disadvantages.  $\overline{2}$ Compare them.
- Explain various symbol used in flowchart. Write an algorithm and draw a flowchart for  $\overline{3}$ given program,
- Explain Basic structure of 'C' program.  $\overline{\mathbf{4}}$
- Explain Different data types available in C. 5
- Explain operator available in C. 6
- Explain If....else....if ladder with example and draw flowchart.  $\overline{7}$
- Explain nested if with example and draw flowchart. 8
- Explain Switch-case statement with example.  $\boldsymbol{9}$
- Explain loops available in C with example. 10
- State difference between Entry Control loop and Exit Control loop.  $11$
- Explain Break, Continue, Goto with Example.  $12$
- What is an array? Explain with Example.(all the types)  $13$
- Explain Various String handling operations in C with Example. 14
- What is user defined function? Explain with example and syntax. 15
- Explain call by value and call by reference with example.  $i6$
- What is structure? How to declare a structure ? Explain with Example. 17
- What is Union? Difference between Structure and Union. 18
- Explain File management in details. 19
- **Differentiate:1) Static Memory Allocation**
- 2) Dynamic Memory Allocation  $20$ 
	- Explain various Functions used in Dynamic memory allocation.

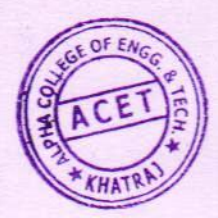

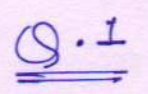

## A) Computer Fundamentals

PRIMARY MEMORY (RAM, ROM, etc...)

**SECONDARY MEMORY** (Hard disk, Pen drive, etc...)

1 Draw the block diagram of computer architecture and explain each block.

Computer is made up of mainly four components, 1) Central processing unit (CPU)

- 
- 2) Input section
- 3) Output section 4) Storage devices
- **Central Processing Unit**  $ALU + CU$ **INPUT SECTION** (Mouse, Keyboard, etc...)

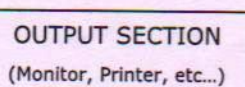

## 1) Central Processing Unit (CPU):-

- Central processing unit is a main part of the computer system.
- It contains electronics circuitry that processes the data based on instructions.
- It also controls the flow of data in the system.
- It is also known as brain of the computer.
- · CPU consists of,
- Arithmetic Logic Unit (ALU)  $1.1)$ 
	- It performs all arithmetic calculations and takes logical decision.
	- It can perform add, subtract, multiply, compare, count, shift and other logical activities.
	- $\times$  It calculates very fast.
	- It takes data from memory unit and returns data to memory unit, generally primary memory.
- $1.2)$ Control Unit (CU)
	- $\checkmark$  It controls all other units in the computer system.
	- $\checkmark$  It manages all operations
	- It reads instruction and data from memory.
- $1.3)$ Primary Memory:-
	- $\checkmark$  It is also known as main memory.
	- The processor or the CPU directly stores and retrieves information from it.

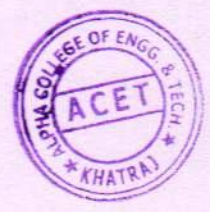

- This memory is accessed by CPU, in random fashion
- Generally currently executing programs and data are stored in primary memory
- ← Its storage capacity is very small compared to secondary storage.
- It is very fast in an operation compared to secondary storage
- ← RAM is Random Access Memory and it is volatile in nature.
- ← ROM is Read Only Memory and it can hold data permanently.
- PROM is Programmable Read Only Memory and it can hold data permanently. Programmer can store information only once. Modification is not allowed.
- EPROM is Erasable Programmable Read Only Memory. It can hold data permanently. Programmer can delete and write on it again and again.

## 2) Input Section:-

- The devices used to enter data in to computer system are called input devices.
- It converts human understandable input to computer controllable data.
- CPU accepts information from user through input devices.
- Examples: Mouse, Keyboard, Touch screen, Joystick etc...

## 3) Output Section:-

- . The devices used to send the information to the outside world from the computer is called output devices.
- It converts data stored in 1s and 0s in computer to human understandable information
- · Examples: Monitor, Printer, Plotter, Speakers etc...

## 4) Storage devices (Secondary memory):-

- Secondary memory is also called Auxiliary memory or External memory.
- User can store data permanently.
- It can be modified easily.
- It can store large data compared to primary memory. Now days, it is available in Terabytes.
- Examples: Hard disk, Floppy disk, CD, DVD, Pen drive, etc...

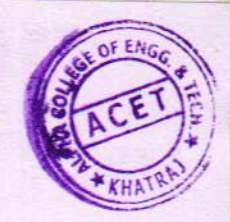

## **B) Flowchart & Algorithm**

## What is Algorithm? What is Flowchart? Write down the advantages and disadvantages. Compare  $\overline{2}$ them.

## Flowchart

Flowchart is a pictorial or graphical representation of a process. Each step in the process is represented by a different symbol and contains a short description of the process step. The flow chart symbols are linked together with arrows showing the process flow direction. This pictorial representation can give step-by-step solution of the given problem.

## **Advantages**

- Easy to draw.  $\bullet$
- Easy to understand logic.
- Easy to identify mistakes by non computer person.
- Easy to show branching and looping.  $\cdot$

## **Disadvantages**

- Time consuming.  $\bullet$
- Difficult to modify.
- Very difficult to draw flowchart for big or complex problems.

### **Algorithm**

An Algorithm is a finite sequence of well defined steps for solving a problem in systematic manner. It is written in the natural languages like English.

## **Advantages**

- · Easy to write.
- Human readable techniques to understand logic.
- Algorithms for big problems can be written with moderate efforts.

## **Disadvantages**

- · Difficult to debug.
- Difficult to show branching and looping.  $\cdot$
- Jumping (goto) makes it hard to trace some problems.  $\bullet$

## **Comparison:**

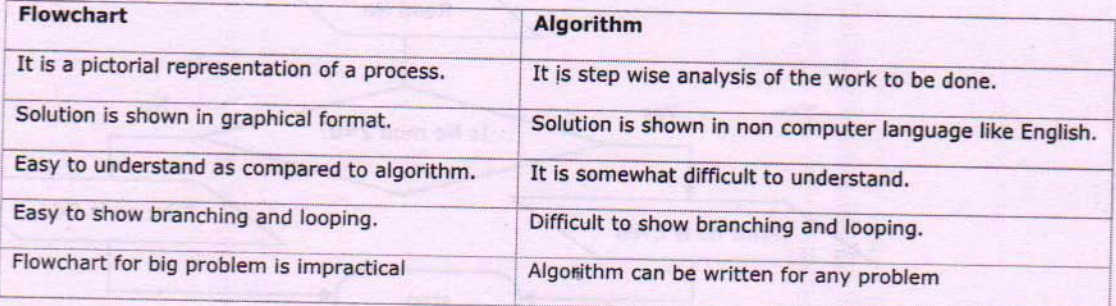

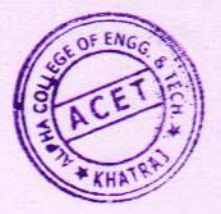

Explain various symbol used in flowchart.  $\overline{\mathbf{3}}$ 

ý.

 $\ddot{\phantom{0}}$ 

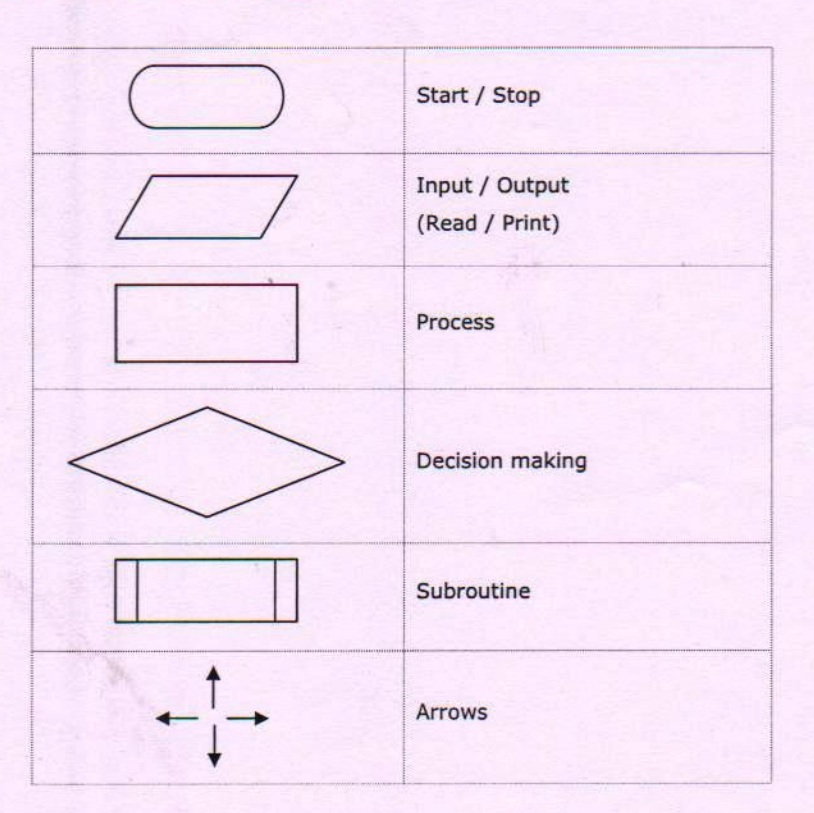

## Write an algorithm and Draw a flowchart

- To find whether given number is even or odd.  $\overline{\mathbf{4}}$ Algorithm:-
	- Input no. Step  $1$  :
	- Step 2 : If no mod  $2=0$ , goto 4.
	- Step 3 : Print given no is odd, goto 5.
	- Print given no is even. Step 4 :
	- Step 5 : Stop.

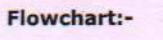

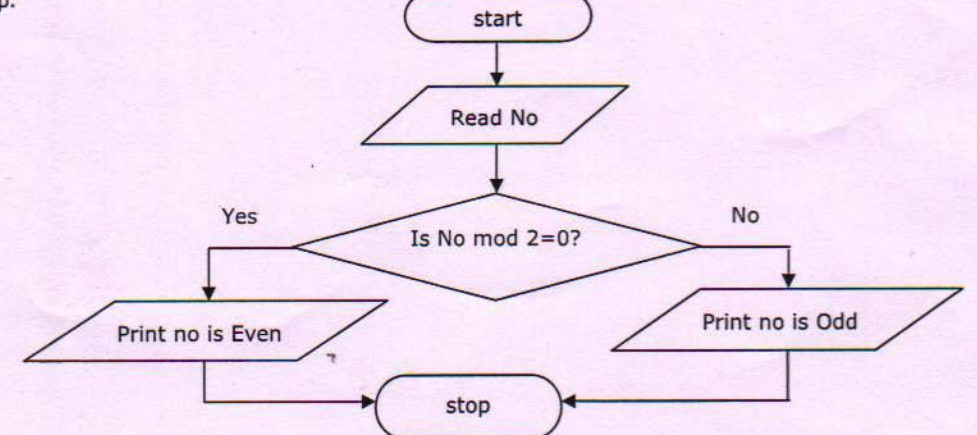

ACET

3

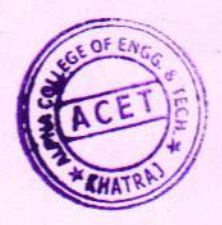

To enter number still user wants and at the end it should display count of total number of positive, negative and zero entered.

Algorithm:-

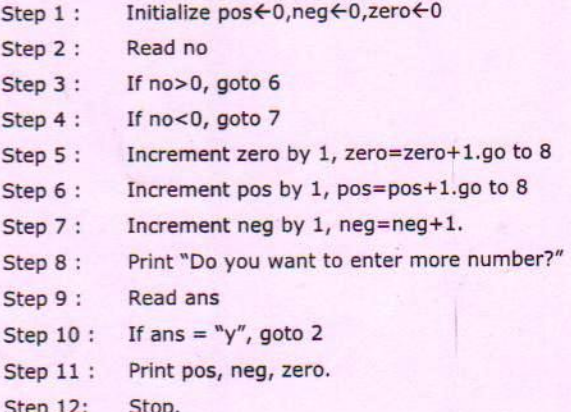

## Flowchart:-

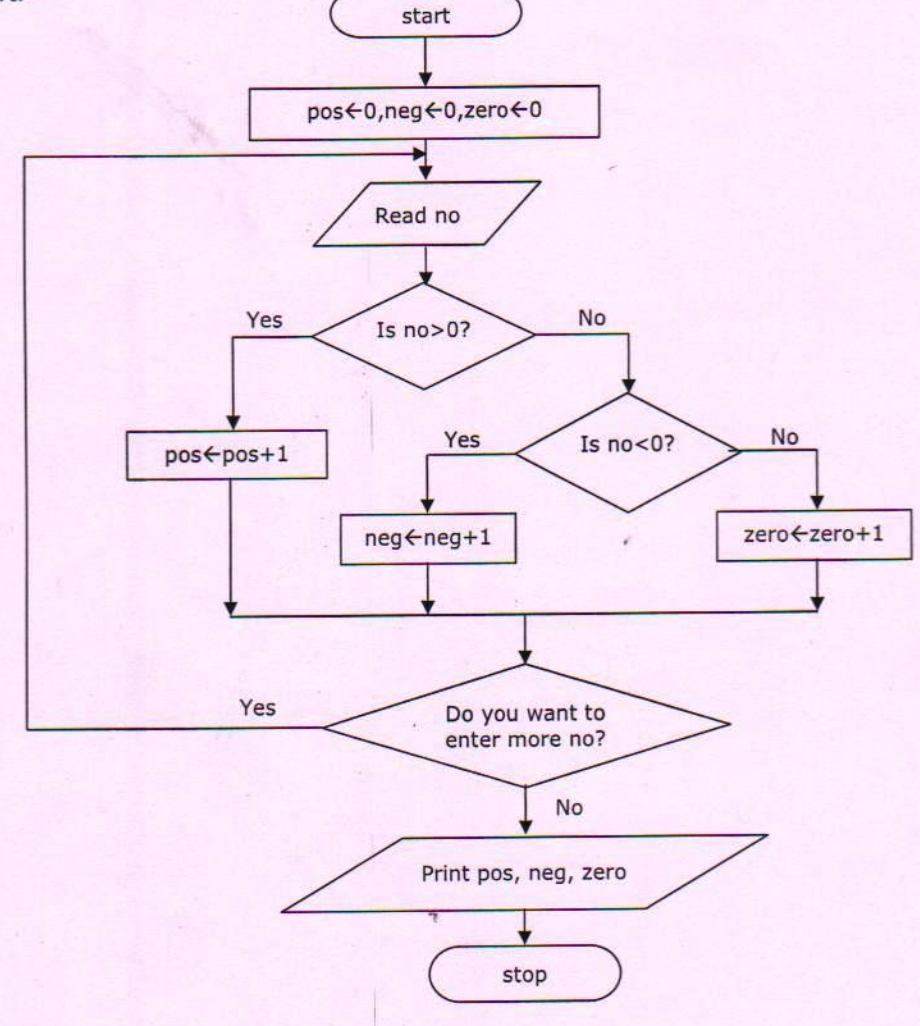

91

 $\alpha$ 

 $\frac{1}{2}$ 

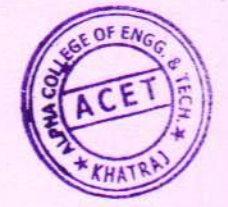

To print maximum number from a given 3 numbers. Algorithm:-

Step 1 : Read a ,b, c Step 2 : If  $a > b$ , goto 5 Step  $3:$ If  $b > c$ , goto 8 Step 4 : Print c is maximum goto 9 Step  $5:$ If  $a>c$ , goto 7. Step  $6:$ Print c is maximum, goto 9 Step 7 : Print a is maximum, goto 9 \ Step 8 : Print b is maximum

ž.

- Step 9 : Stop.
- 

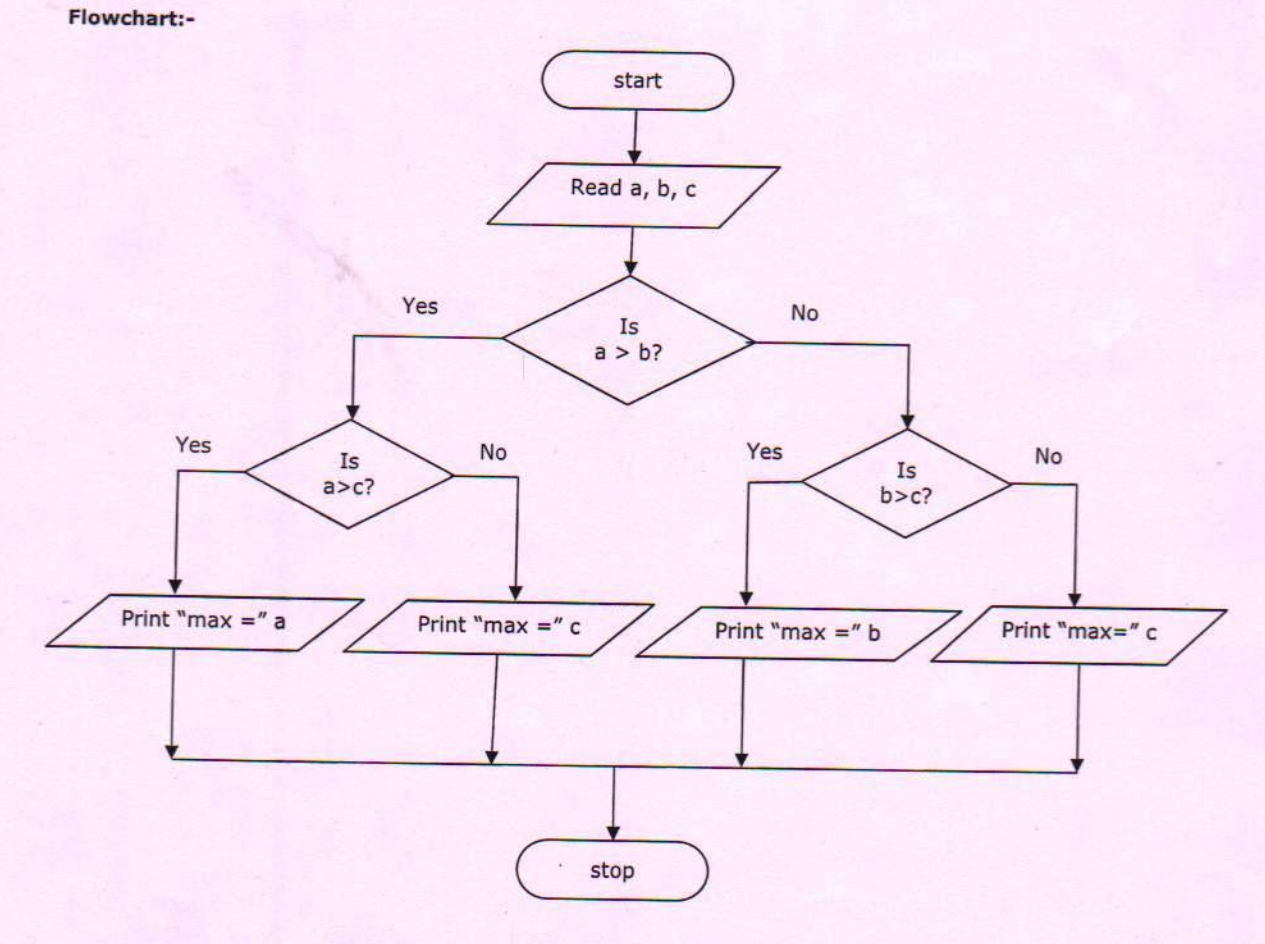

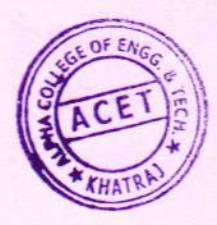

To find the factorial of a given number.

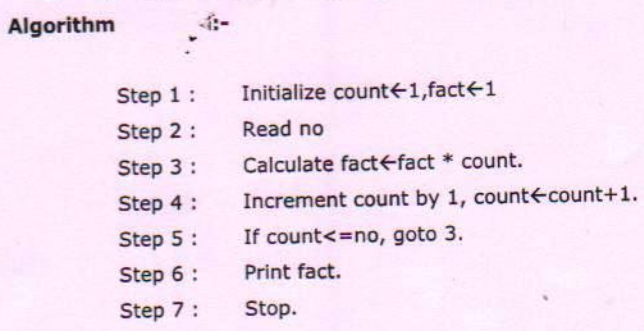

Flowchart:-

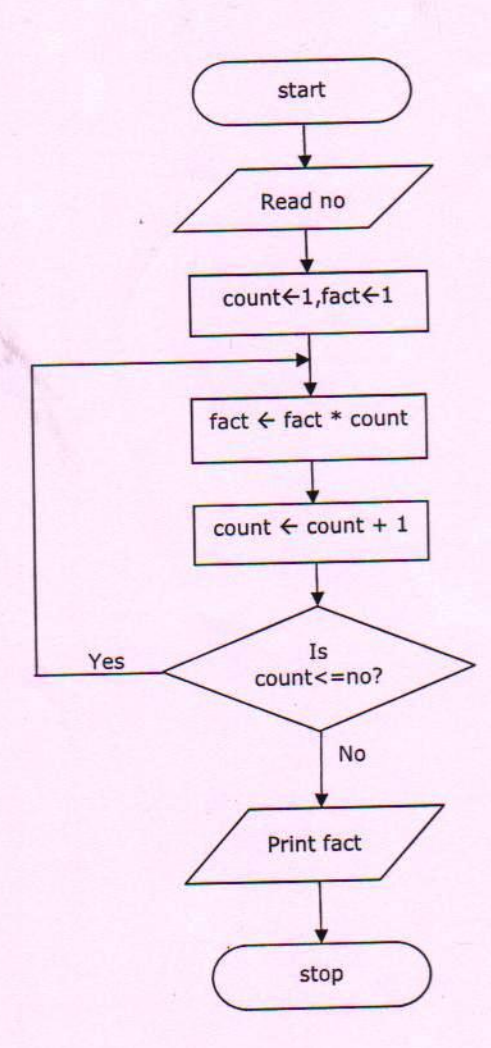

ACET

2

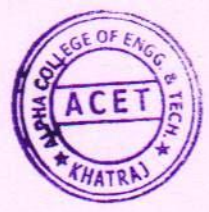

# $9.4$

ACET

C) C Fundamentals

## Explain basic structure of 'C' program.  $\bullet$

 $\ddot{\phantom{a}}$ 

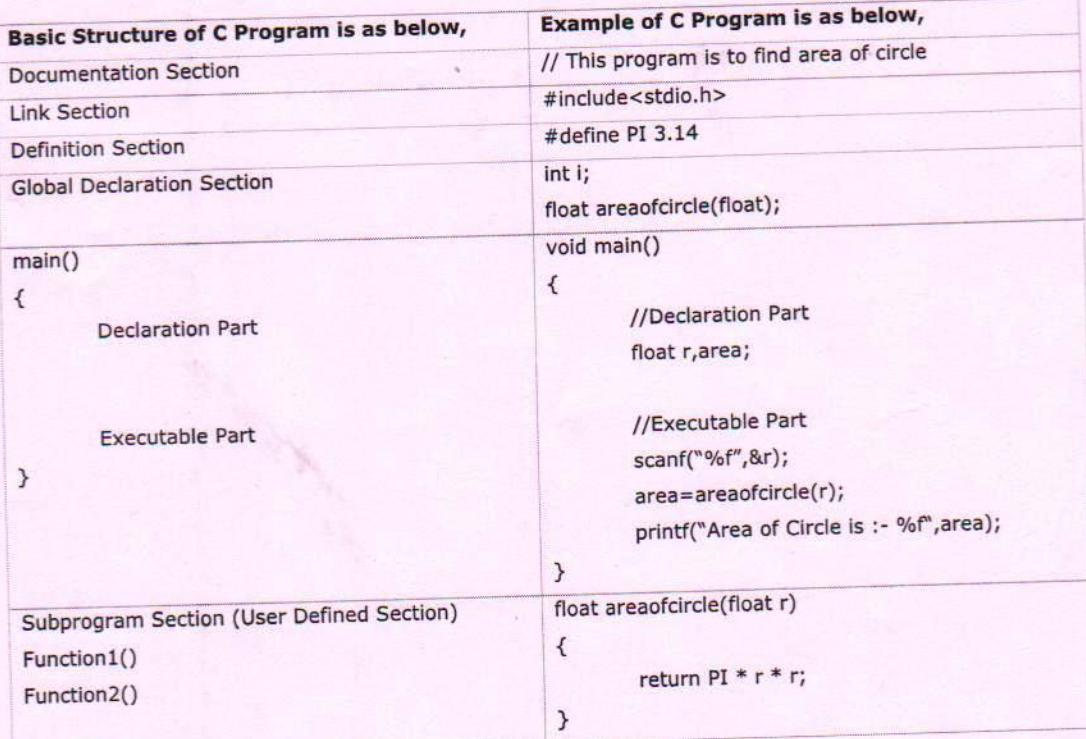

• Exampe: printf ("Your marks are %d", mark);

7

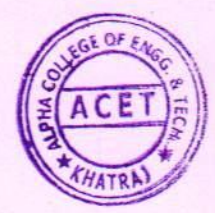

## Explain different data types available in C.

A data type is a classification of various types of data, as floating-point, integer, or string. C is rich in its data types to allow programmer to select appropriate type of data type.

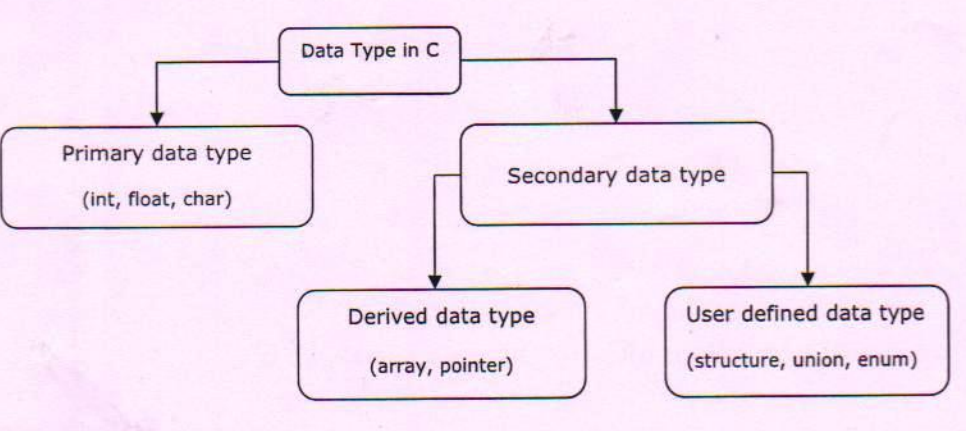

## 1) Primary data types

Primary data types are built in data types. They are directly supported by machine. They are also known as fundamental data types.

a. int

int is integer which is whole number without fraction part. Its range is machine dependent values. C has 3 classes of integer storage namely short int, int and long int. All of these data types have signed and unsigned forms.

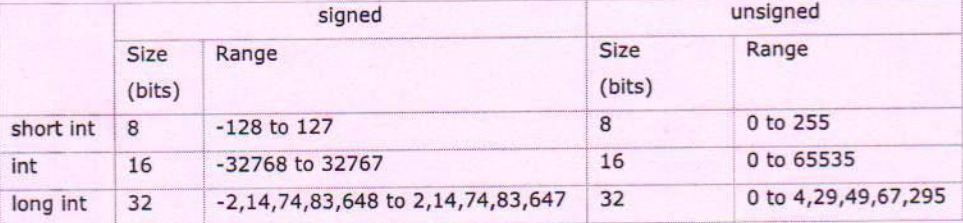

#### b. char

char data type can store single character of alphabet or digit or special symbol. Each character is assigned some integer value which is known as ASCII values.

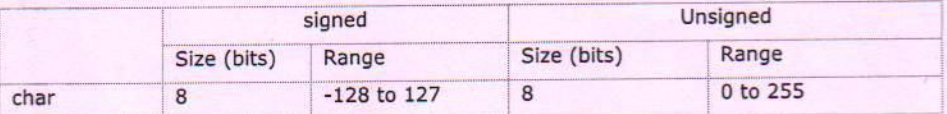

## c. float

float data type can store floating point number which represents a real number with decimal point and fractional part. When the accuracy of the floating point number is insufficient, we can

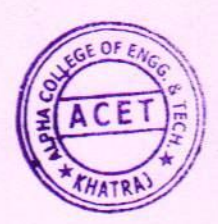

use the double to define the number. The double is same as float but with longer precision. To extend the precision further we can use long double which consumes 80 bits of memory space.

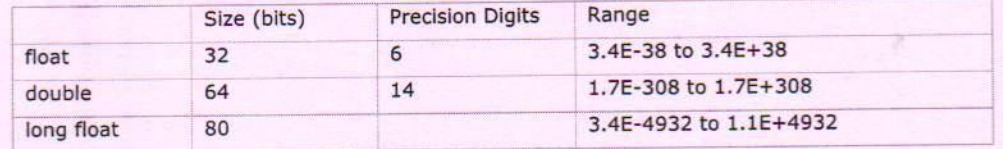

## d. void

The void type has no value therefore we cannot declare it as variable as we did in case of int or float or char. The void data type is used to indicate that function is not returning anything.

## 2) Secondary data types

Secondary data types are not directly supported by the machine. It is combination of primary data types to handle real life data in more convenient way. It can be further divided in two categories,

## a. Derived data type

Derived data type is extension of primary data type. It is built-in system and its structure cannot be changed. Examples: Array, Pointer, etc...

- i. Array: An array is a fixed-size sequenced collection of elements of the same data type.
- ii. Pointer: Pointer is a special variable which contains memory address of another variable

## b. User defined data types

User defined data type can be created by programmer using combination of primary data type and/or derived data type. Use can design it as per special requirements

- i. structure: Structure is a collection of logically related data items of different data types grouped together and known by a single name.
- ii. union: Union is like a structure, except that each element shares the comman memory.
- iii. enum: Enum is a user-defined type consisting of a set of named constants called
- enumerators. The enumerator names are usually identifiers that behave as constants in the language.

Example:

enum day {Mon, Tue, Wed, Thu, Fri, Sat, Sun};

enum day week1stday;

 $week1stday = Mon;$ 

#### Explain types of constant in detail.  $\overline{4}$

Constant is something whose value does not change throughout the program.

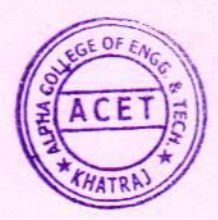

## Integer constant:-

- . Integer constant is a number without decimal point and fractional part
- There are three types of integers constant. ÷.
	- o Decimal integer
		- Decimal integer consist of a set of digits, 0 to 9 having optional or + sign. No other characters are allowed like space, commas, and non-digit charcters.
		- Ex: 123, -321, 0, +78
		- o Octal integer
			- Octal integer consists of any combination of digits from the set 0 to 7. Octal numbers are always preceded by 0. \*
			- Ex: 037, 0, 0551
		- Hexadecimal integer  $\circ$ 
			- Hexadecimal integer consists of any combination of digits from the set 0 to 9 and A to F alphabets. It always starts with 0x or 0X. A represents 10, B represents 11... F represents 15. Ex: 0X2A, 0x95, 0xA47C.

## Real constant:-

- The number containing the fractional part is called real number. Ex: 0.0083, -0.75, +247.0, -0.75.
- A real number may also be expressed in exponential notation.
- The general form is: mantissa e exponent, ex: 215.65 can be written as 2.1565e2.
- In exponential form, e2 means multiply by 10<sup>2</sup>.

#### Single character constant:-

- It contains single character enclosed within a pair of single quote mark.
- Ex: '5', 'A', ';', ' ' ¥

## **String constant:-**

- A string constant is a sequence of characters enclosed within a double inverted comma.
- . The characters may be letter, number, special character, blank space, etc...
- Ex: "DIET", "1988", "?A.B,!", "5+3", etc...
- . 'A' is character but "A" is string.

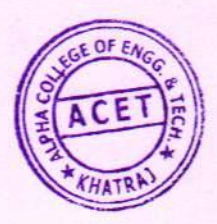

ACET

## æ

é,

An operator is a symbol that tells the compiler to perform certain mathematical or logical operation. C has rich set of operators as below,

## 1. Arithmetic Operators

Arithmetic operators are used for mathematical calculation. C supports following arithmetic operators

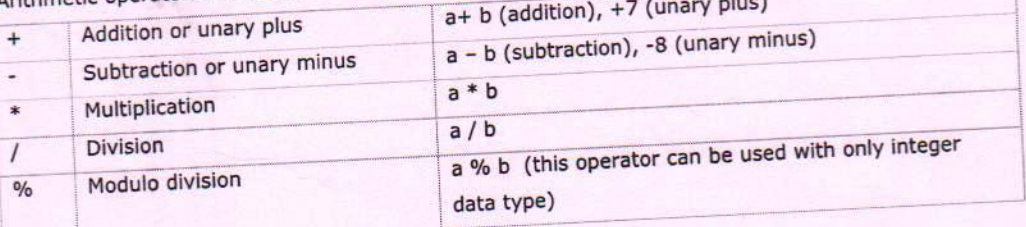

## 2. Relational Operators

Relational operators are used to compare two numbers and taking decisions based on their relation. Relational expressions are used in decision statements such as if, for, while, etc...

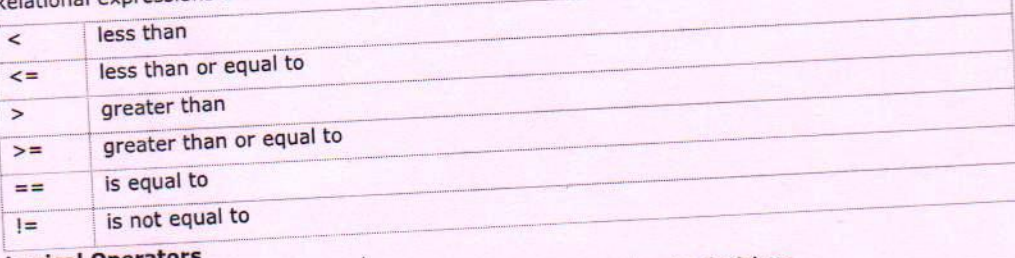

### 3. Logical Operators

Logical operators are used to test more than one condition and make decisions

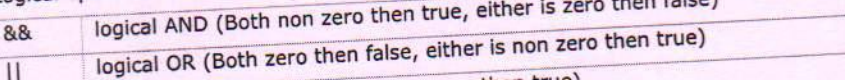

 $\overline{\mathbf{H}}$ logical NOT (non zero then false, zero then true)

 $\overline{1}$ 

## 4. Assignment Operators

Assignment operators are used to assign the result of an expression to a variable. C also supports shorthand assignment operators which simplify operation with assignment

5

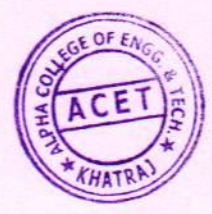

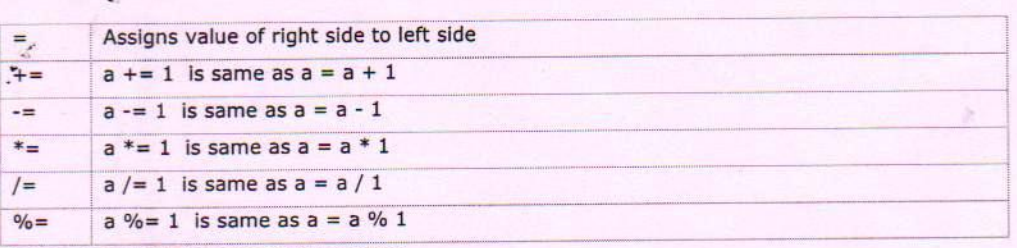

## 5. Increment and Decrement Operators

These are special operators in C which are generally not found in other languages.

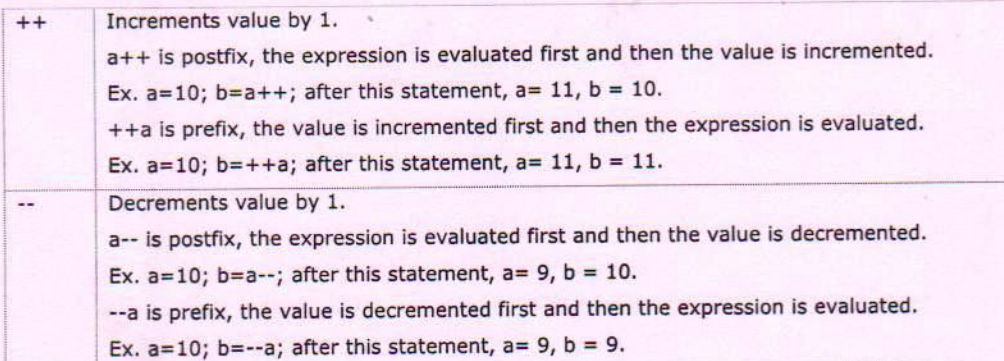

## 6. Conditional Operator

A ternary operator is known as Conditional Operator.

exp1?exp2:exp3 if exp1 is true then execute exp2 otherwise exp3

Ex:  $x = (a>b)$ ?a:b; which is same as

 $if(a>b)$ 

 $x=a;$ 

else

8.

 $x=b;$ 

## 7. Bitwise Operators

Bitwise operators are used to perform operation bit by bit. Bitwise operators may not be applied to float or double.

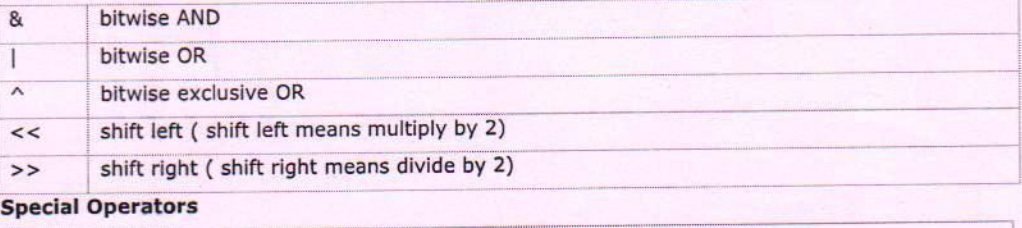

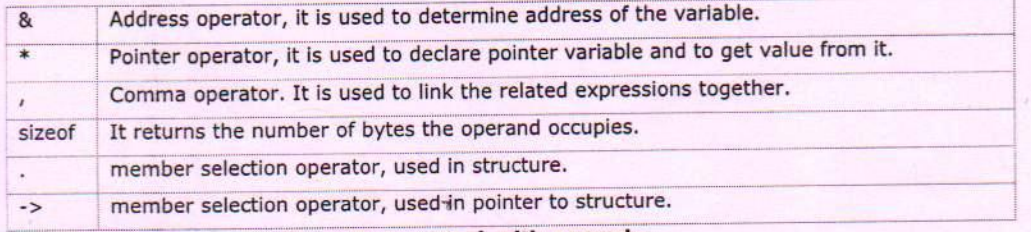

- Explain conditional operator (ternary operator) with example. 8
	- C provides special conditional operator (? : ) to evaluate conditional expression in single line.

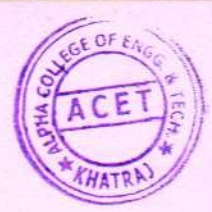

- It is also known as ternary operator because this is the only operator in C which requires three operands or expressions.
- Syntax: expr1? expr2 : expr3

ý.

- First of all expr1 is evaluated, if it is nonzero (true) then the expression expr2 is evaluated otherwise expr3 is evaluated. Only one of expr2 and expr3 is evaluated.
- Example:  $c = a > b$ ? a : b; // If a is greater than b then a is assigned to c otherwise b.

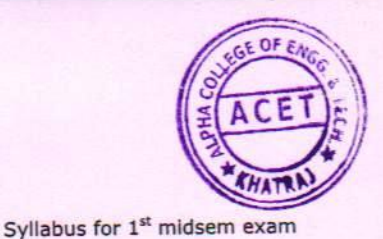

## Explain if...else...if ladder with example and draw flowchart.

When multipath decisions are involved, we may use if...else...if ladder, which takes the following general form.

```
if(condition-1)
       statement-1;
else if (condition-2)
       statement-2;
else if (condition-N)
       statement-N;
else
       default-statement;
statement-x
```
- First condition-1 is checked and if it is true, then statement-1 will be executed and control goes to statement-x.
- If condition-1 is false, then condition-2 is checked and if it is true then statement-2 will be executed and control goes to statement-x.
- If condition-2 is false, then condition-3 is checked and process repeats
- This process is repeated until either it finds one of the conditions is true or all the conditions are false. If all  $\cdot$ the conditions are false, then default-statement will be executed.
- Else part is optional in if...else...if ladder.  $\bullet$

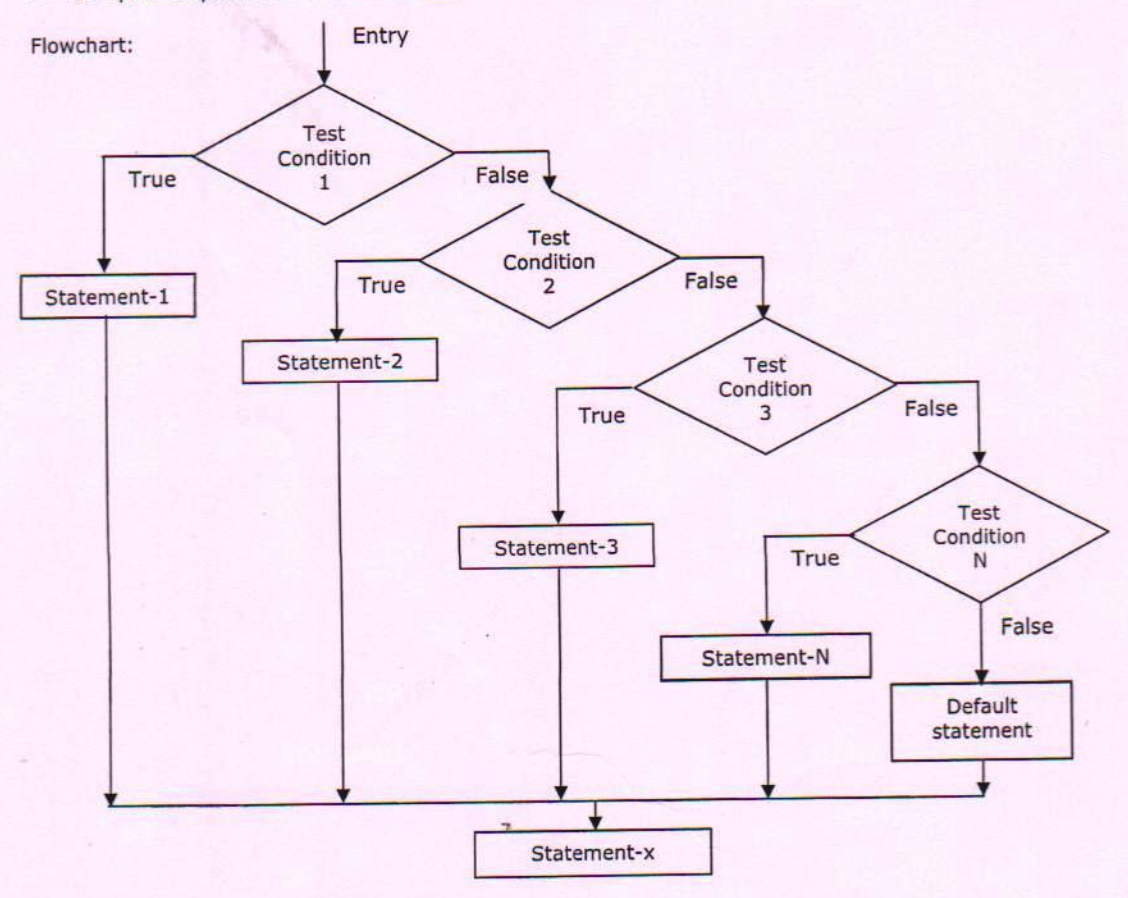

ACET

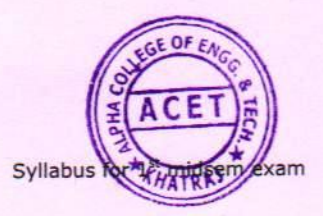

```
Example: Find the class of student based on average marks.
      #include<stdio.h>
       void main ()
       \ddot{\ell}int m1, m2, m3, m4, m5;float avg;
              print(f("Enter m1, m2, m3, m4, m5:"));
               scanf ("%d%d%d%d%d", &m1, &m2, &m3, &m4, &m5);
               avg = (m1 + m2 + m3 + m4 + m5) / 5;if (avg>=70)printf("Distinct");
               else if (avg)=60)
                      printf("First class");
               else if (avg>=50)printf ("Second class");
               else if (avg>=40)printf("Pass class");
               else
                      printf("fail");
```
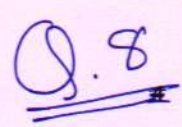

 $\frac{1}{2}$ 

## Explain nested if with example and draw flowchart.

When a series of decisions are involved, we may have to use more than one if...else statement in nested form as shown below.

```
if(test-condition-1)
\left(if(test-condition-2)
             \leftarrowStatement-1;
             \overline{\ }else
             \left\{ \right.Statement-2;
             \mathbf{1}Ï
else
 \overline{1}Statement-3;
 \mathbf{A}Statement-x
```
- If test-condition-1 is true then test-condition-2 is evaluated. If it is true then Statement-1 will be executed,  $\bullet$ if it is false then Statement-2 will be executed.
- If test-condition-1 is false then Statement-3 will be executed.

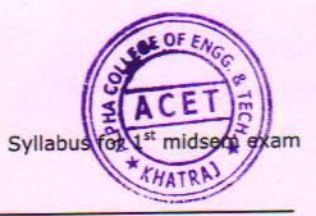

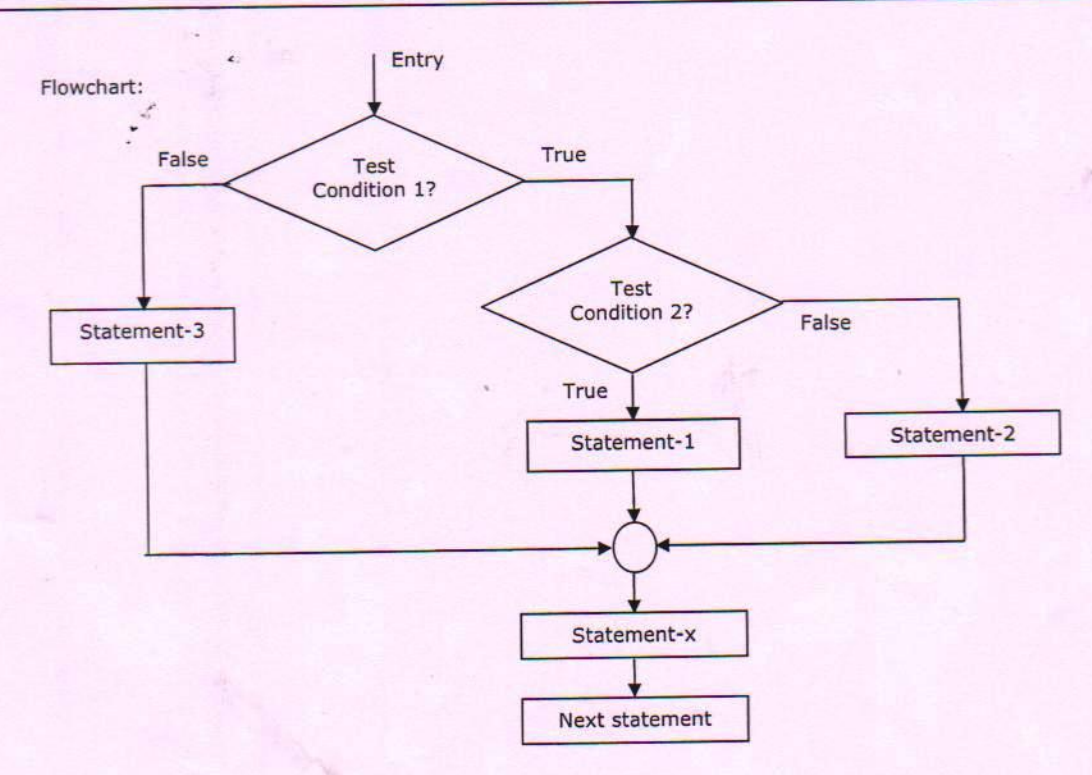

Example: Find maximum number from given three numbers.

ACET

```
#include<stdio.h>
void main ()
\overline{E}int a, b, c;printf("Enter value of a, b, c:");
     scanf ("%d%d%d", &a, &b, &c);
        if(a>b)\mathcal{L}if(a>c)printf("a is max");
                 else
                         printf("c is max");
        \bf{l}else
         \overline{1}if(b>c)printf("b is max");
                 else
                         printf("c is max");
         \bf{l}\overline{\phantom{a}3}
```
 $\tau$ .

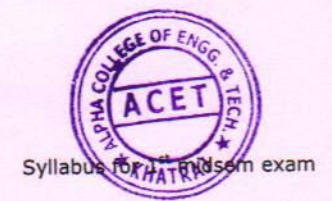

## Explain switch-case statement with example.

- The switch statement is a multi-way decision making.
- It tests whether an expression matches any one of the constant values or not.  $\blacksquare$
- General form of switch-case is as below, ÷

```
switch (expression)
```
 $\overline{E}$ 

 $\mathbf{1}$ 

```
case const-expr 1: statement 1;
                   break;
case const-expr 2: «statement 2;
                    break;
case const-expr 3: statement 3;
                    break;
default:
```

```
statements
```
- expression in switch should be integer or character expression. Float or any other data type is not allowed.  $\ddot{\phantom{1}}$
- Each case is labeled by one or more integer-valued constant.  $\bullet$
- If a case matches the expression value then execution starts at that case.  $\bullet$
- Value of all case expressions must be different.  $\ddot{\phantom{1}}$
- If none of the cases are matched then default case is executed. default case is optional.  $\bullet$
- The break statement causes an immediate exit from the switch.  $\bullet$

## Example:

 $\overline{1}$ 

 $\mathbf{1}$ 

```
switch (grade)
       case 1:
              print(f("Fall (F) \n});
              break;
       case 2:
              print(f("Bad (D) \n\cdot n));
              break;
       case 3:
              printf("Good (C) \n\| \);
              break;
       case 4:
              printf ("Very Good (B) \n");
              break;
       case 5:
              printf("Excellent (A)\n");
              break;
       default:printf("You have inputted false grade\n");
                           // break isn't necessary here
              break;
```
季

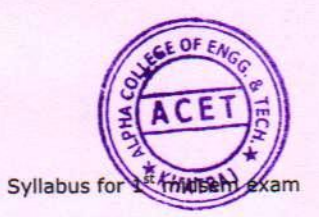

## Rules for switch statement

- . The switch expression must be integral type. Float or other data types are not allowed.
- . Case labels must be constant or constant expression.
- Case labels must be unique.  $\cdot$
- Case labels must end with colons.
- The break statement is optional.
- The default case statement is optional.
- Nesting of switch statement is allowed.  $\bullet$

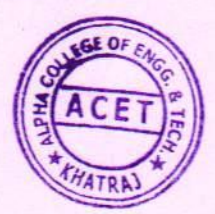

# $\circ$

## Loop Control Structure (for, while, do...while)

## Explain loops available in C with example

- Loops are used to repeat execution of a block of code.
- During looping, a set of statements are executed until some condition for termination is encountered.

Generally, looping process would include the following four steps

- 1) Initialization of a counter
- 2) Test for a termination condition
- 3) Loop body statements
- 4) Increment the counter

## C supports three types of looping

## while loop

The simplest of all looping structure is while statement.

```
• The general format of the while statement is:
    Initialization:
   while (test condition)
    \left\{ \right.body of the loop ;
        increment or decrement;
   \mathbf{1}
```
- Test condition is evaluated and if the condition is true then the body of the loop is executed.
- After the execution of the body, the test condition is once again evaluated and if it is true, the body is executed once again.
- . This process is repeated till the test condition is true. When it becomes false, the control is transferred out of the loop.
- On exit, the program continues with the statements immediately after the body of the loop.
- While loop is also known as entry control loop because first control-statement is executed and if it is true then only body of the loop will be executed.

```
Example: To print first 10 positive integer numbers
```

```
void main ()
\overline{f}int i;
       i = 1;\\ initialization of i
       while (i \leq 10)\\ condition checking
        \left\{ \right.printf("t'd", i);\\ statement execution
            i + j\\ increment of control variable
       1
\mathbf{1}
```
 $\mathbf{1}$ 

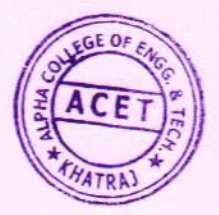

### do...while loop

- In contrast to while loop, the body of the do...while loop is executed first and then the loop condition is checked.
- The body of the loop is executed at least once because do...while loop tests condition at the bottom of the loop after executing the body.
- do...while loop is also known as exit control loop because first body statements are executed and then control-statement is executed, thus condition checking happens at exit point.
- The general format of the do...while statement is:

```
initialization;
   do
    \overline{A}statement:
       increment or decrement;
    \mathbf{1}while(test-condition);
Example: To print first 10 positive integer numbers
       void main ()
       \overline{f}int i;i = 1;\\ initialization of i
              d\Omegaprintf("t'd", i);\\ statement execution
                      i++:
                                            \\ increment of control variable
              \} while (i <= 10); <br> \\ condition checking
       \mathbf{R}
```
## for Loop

- for loop provides a more concise loop control structure.
- The general form of the for loop is: for (initialization; test condition; increment)

```
body of the loop;
```
 $\mathbf{1}$ 

 $\overline{1}$ 

- . When the control enters for loop, the variables used in for loop is initialized with the starting value such as i=0, count=0. Initialization part will be executed exactly one time.
- . Then it is checked with the given test condition. If the given condition is satisfied, the control enters into the body of the loop. If condition is not satisfied then it will exit the loop.
- After the completion of the execution of the loop, the control is transferred back to the increment part of the loop. The control variable is incremented using an assignment statement such as i++
- If new value of the control variable satisfies the loop condition then the body of the loop is again executed. This process goes on till the control variable fails to satisfy the condition.
- For loop is also entry control loop because first control-statement is executed and if it is true then only body of the loop will be executed.

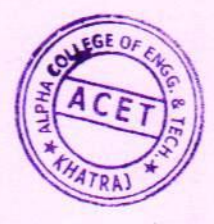

Example: // The following is an example that finds the sum of the first ten positive integer numbers  $void main()$ 

```
int i;
                             //declare variable
int sum=0;
for (i=1; i < = 10; i++) // for loop
\left\{ \right.sum = sum + i;
                           // add the value of i and store it to sum
\mathcal{F}printf("%d", sum);
```
. We can include multiple expressions in any of the fields of for loop provided that we separate such expressions by commas. For example: for( $i = 0$ ;  $j = 100$ ;  $i < 10$  &&  $j > 50$ ;  $i++$ ,  $j=j-10$ )

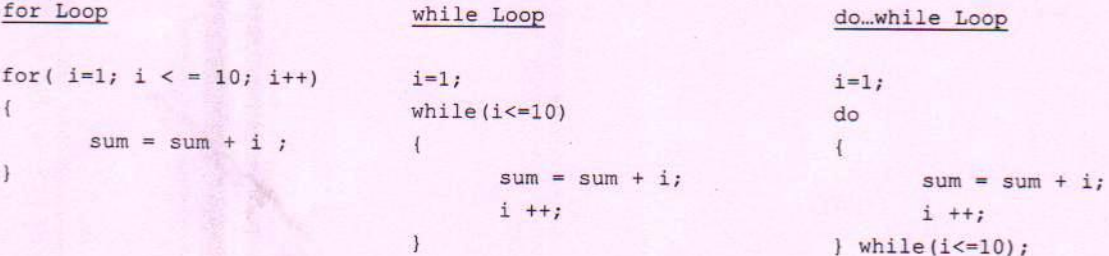

State the difference between entry control loop and exit control loop.

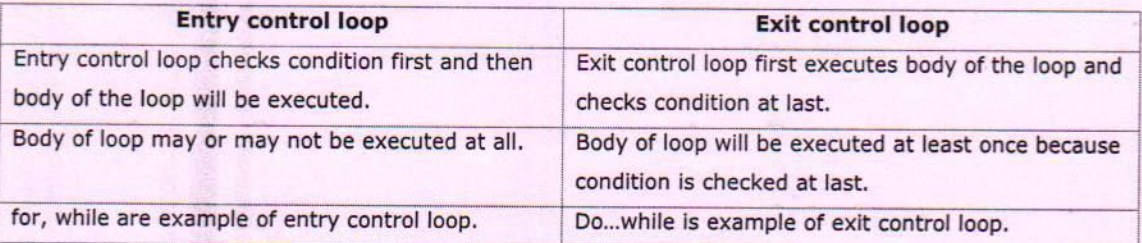

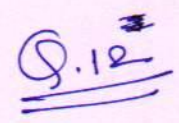

## Explain break, continue, goto with example.

- Sometimes it is required to quit the loop as soon as certain condition occurs.
- For example, consider searching a particular number in a set of 100 numbers, as soon as the search number is found it is desirable to terminate the loop.
- A break statement is used to jump out of a loop.
- A break statement provides an early exit from for, while, do...while and switch constructs.
- A break causes the innermost enclosing loop or switch to be exited immediately.

Example : Read and sum numbers till -1 is entered  $void main()$  $\overline{1}$ 

```
int i, num=0;
```
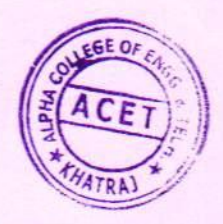

```
float sum=0, average;
printf ("Input the marks, -1 to end\n");
while (1)\left\{ \right.scanf("ad", \&i);if(i == -1)break;
       sum += i:
printf("d", sum);
```
## continue;

 $\overline{\mathbf{3}}$ 

- The continue statement can be used to skip the rest of the body of an iterative loop.  $\bullet$
- The continue statement tells the compiler, "SKIP THE FOLLOWING STATEMENTS AND CONTINUE WITH THE NEXT ITERATION".

Example: Find sum of 5 positive integers. If a negative number is entered then skip it. void main ()

```
\overline{A}
```

```
int i=1, num, sum=0:
for (i = 0; i < 5; i++)\overline{A}scanf ("%d", &num) ;
       if (num < 0)continue; // starts with the beginning of the loop
       sum+=num;\overline{1}
```
printf("The sum of positive numbers entered = %d", sum);

goto:

 $\mathbf{1}$ 

 $\mathbf{1}$ 

- . The goto statement is a jump statement which jumps from one point to another point within a function.
- . The goto statement is marked by label statement. Label statement can be used anywhere in the function above or below the goto statement.
- Generally goto should be avoided because its usage results in less efficient code, complicated logic and  $\bullet$ difficult to debug.

```
Example: Following program prints 10, 9, 8, 7, 6, 5, 4, 3, 2, 1
void main ()
       int_{ } n=10:
       loop:
```

```
printf("%d,",n);
n--;if (n>0)goto loop;
```
Please refer book for flowchart or diagram of break, continue, goto. Page No: 167

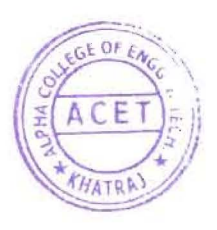

# $0^{15}$

## **F) Array and String**

¥.

#### $\mathcal{F}$ **What is an array? Explain with Example. What are the advantages of using an array?**

- An array is a fixed-size sequenced collection of elements of the same data type.
- An array is derived data type.
- The individual element of an array is referred by their index or subscript value.
- The subscript for an array always begins with O.

Syntax: data\_type array\_name[size]; Example: int marks[5];

- The *data\_tvpe* specifies the type of the elements that can be stored in an array, like int, float or char.
- The size indicates the maximum number of elements that can be stored inside the array.
- $\bullet$ In the example, data type of an array is int and maximum elements that can be stored in an array are S.

## **Advantages:**

- You can use one name to store many values with different indexes.
- An array is very useful when you are working with sequences of the same kind of data.  $\overline{\bullet}$
- An array makes program easier to read, write and debug.

## **Example:**

```
#include<stdio.h>
void main ()
\left\{ \right.int a[5] = \{5, 12, 20, 54, 68\}, i;
           for(i=0; i<5; i++)\left\langle \right\rangleprintf ("ad", a[i]);\overline{1}\overline{\phantom{a}}
```
**Types of an array:** 

- 1) Single dimensional array
- 2) Two dimensional array
- 3) Multi dimensional array

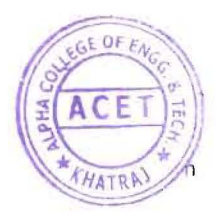

## **Single Dimensional Array**

An array using only one subscript to represent the list of elements is called single dimensional array.

Syntax : data\_type array name [size]; Example : int marks [5];

An individual array element can be used anywhere like a normal variable with a statement such as  $g =$  marks  $[60]$ ;

More generally if i is declared to be an integer variable, then the statement  $g=mark[1]$ ; will take the value contained at  $i<sup>th</sup>$  position in an array and assigns it to g.

Ÿ.

- \* We can store value into array element by specifying the array element on the left hand side of the equals sign like marks $[60]$ =95; The value 95 is stored at 60<sup>th</sup> position in an array.
- The ability to represent a collection of related data items by a single array enables us to develop concise and efficient programs.
- For example we can very easily sequence through the elements in the array by varying the value of the variable that is used as a subscript into the array.

for( $i=0$ ;  $i<66$ ;  $i++$ );

 $sum = sum + marks[i];$ 

Above for loop will sequence through the first 66 elements of the marks array (elements 0 to 65) and will add the values of each marks into sum. When for loop is finished, the variable sum will then contain the total of first 66 values of the marks.

The declaration int values 5]; would reserve enough space for an array called values that could hold up to 5 integers. Refer to the below given picture to conceptualize the reserved storage space.

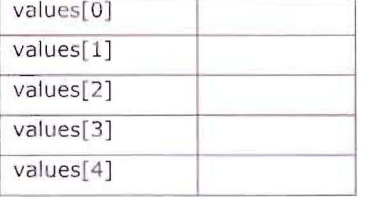

**Initialization of Single Dimensional array:** 

The general form of initialization of array is:

data\_type array\_name[size] ={Iist of values};

There are three ways to initialize single dimensional array,

1. int number[3]= $\{1, 5, 2\};$ 

will initialize  $0^{th}$  element of an array to 1,  $1^{st}$  element to 5 and  $2^{nd}$  element to 2.

2. int number[5] =  $\{1, 7\}$ ;

will initialize  $0^{th}$  element of an array to 1,  $1^{st}$  element to 7 and rest all elements will be initialized to 0.

3. int number  $[ ] = (1, 5, 6);$ 

first of all array size will be fixed to 3 then it will initialize  $0^{th}$  element to 1, 1<sup>st</sup> element to 5 and  $2^{nd}$ element to 6

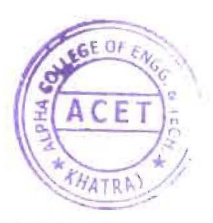

**Two dimensional arrays:** 

- Two dimensional arrays are also called table or matrix.
- Two dimensional arrays have two subscripts.
- First subscript denotes the number of rows and second subscript denotes the number of columns.

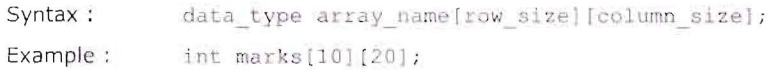

Here m is declared as a matrix having 10 rows (numbered from 0 to 9) and 20 columns (numbered 0 through 19). The first element of the matrix is m[0][0] and the last row last column is m[9][19]

ÿ.

A two dimensional array marks[4][3] is shown below. The first element is given by marks[0][0] contains 35.5 & second element is marks[0][1] and contains 40.5 and so on.

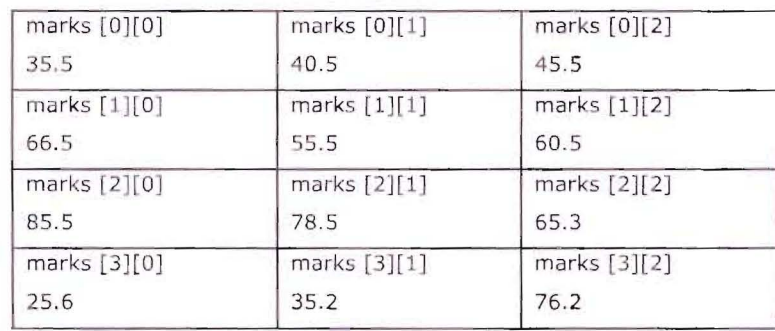

## **Initialization of two dimensional array:**

1. int table[2][3] =  $\{1, 2, 3, 4, 5, 6\}$ ;

will initialize 1<sup>st</sup> row 1<sup>st</sup> column element to 1, 1<sup>st</sup> row 2<sup>nd</sup> column to 2, 1<sup>st</sup> row 3<sup>rd</sup> column to 3, 2<sup>nd</sup> row 3<sup>rd</sup> column to 6 and so on.

2. int table[2][3] =  $((1,2,3),(4,5,6))$ ;

here,  $1^{st}$  group is for  $1^{st}$  row and  $2^{nd}$  group is for  $2^{nd}$  row. So  $1^{st}$  row  $1^{st}$  column element is 1,  $2^{nd}$  row  $1^{st}$ column element is 4,  $2^{nd}$  row  $3^{rd}$  column element is 6 so on.

3. int table[2][3]  $=$ {(1,2),{4})

initializes as above but missing elements will be initialized by 0.

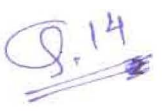

Explain various string handling operations available in 'C' with example.

C has several inbuilt functions to operate on string. These functions are known as string handling functions. For Example: char s1[]="Their", s2[]="There";

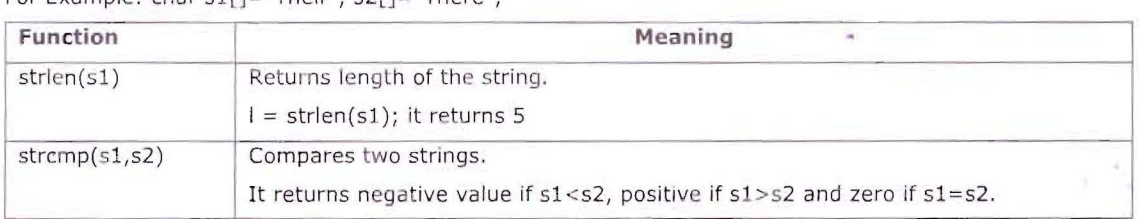

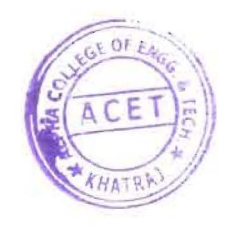

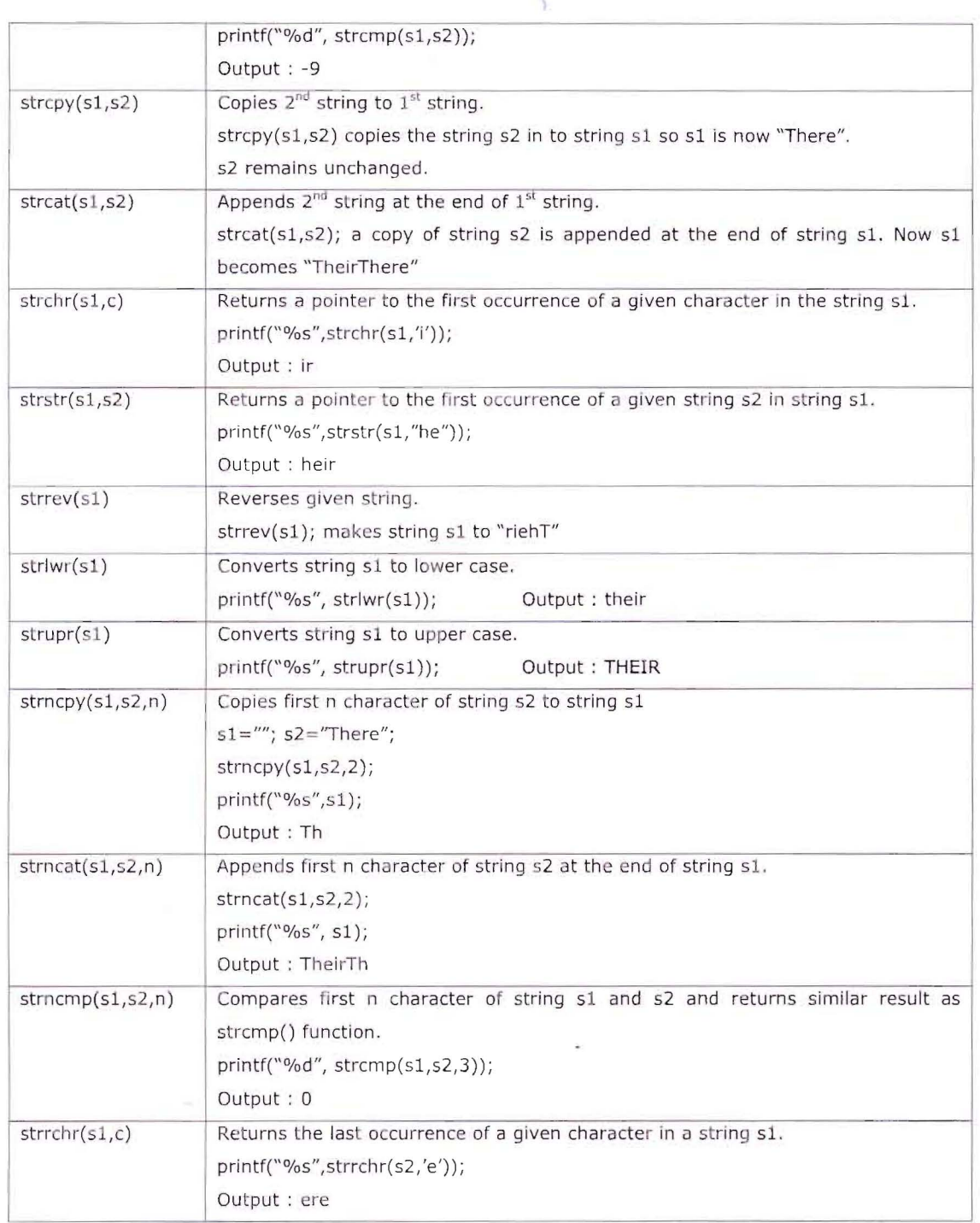

 $\ddot{4}$ 

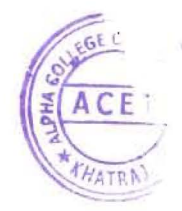

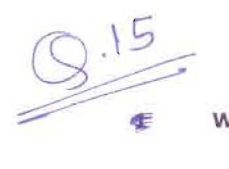

## **G) Functions**

,<br>/hat **What is user defined function? Explain with example. Define the syntax of function in C.** 

- A function is a block of code that performs a specific task.
- The functions which are created by programmer are called user-defined functions.
- The functions which are in-built in compiler are known as system functions.
- The functions which are implemented in header libraries are known as library functions.
- It has a unique name and it is reusable i.e. it can be called from any part of a program.  $\bullet$
- Parameter or argument passing to function is optional.
- It is optional to return a value to the calling program. Function which is not returning any value from ¥ function, their return type is void.

While using function, three things are important

- 1. Function Declaration
	- Like variables, all the functions must be declared before they are used.
	- The function declaration is also known as function prototype or function signature. It consists of four parts,
		- 1) Function type (return type).
		- 2) Function name.
		- 3) Parameter list.
		- 4) Terminating semicolon

```
Syntax: <return type> FunctionName (Argument1, Argument2, Argument3 ......... ) ;
Example: int sum(int , int);
```
- In this example, function return type is Int, name of function is sum, 2 parameters are passed to function and both are integer.
- 2. Function Definition
	- Function Definition is also called function implementation.
	- It has mainly two parts.
		- Function header: It is same as function declaration but with argument name.  $\bullet$
		- Function body : It is actual logic or coding of the function
- 3. Function call
	- Function is invoked from main function or other function that is known as function call.
	- Function can be called by simply using a function name followed by a list of actual argument enclosed in parentheses.

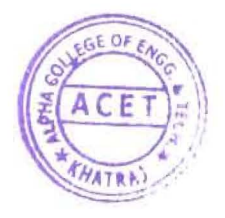

```
Syntax or general structure of a Function
       <return type> FunctionName (Argument1, Argument2, Argument3 ...... )
       \left\{ \right.Statement1;
               Statement2;
               Statement3;
       \mathcal{F}An example of function
       #include<stdio.h>
       int sum(int, int);
                                                     \\ Function Declaration or Signature
       void main ()
       \left\{ \right.int a, b, ans;
               scanf ("%d%d", &a, &b);
               ans = sum(a, b);\\ Function Calling
               print(f("Answer = <math>6d", ans);\overline{)}int sum (int x, int y)
                                                      \\ Function Definition
        \mathbb{C}int result;
               result = x + y:return (result);
        \left\{ \right.
```
 $\lambda$ 

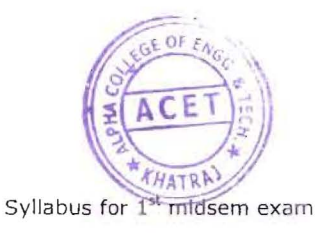

## **Explain call by value (pass by value) and call by reference (pass by reference) with example.**

The parameters can be passed in two ways during function calling,

- Call by value  $\bullet$
- Call by reference

## **Call by value**

 $\vee$ ...

ď

- In call by value, the values of actual parameters are copied to their corresponding formal parameters.  $\bullet$
- So the original values of the variables of calling function remain unchanged.
- Even if a function tries to change the value of passed parameter, those changes will occur in formal parameter, not in actual parameter.

```
Example:

#include<stdio.h>
void swap(int, int);
void main ()
\Gammaint x, y;
       printf("Enter the value of X & Y:");
        scanf ("%d%d", &x, &y);
       swap(x, y);printf("\n Values inside the main function");
       printf("\n x=%d, y=%d", x, y);
       geLch () ; 
\bar{\bar{}}veid swap(int x,int y) 
\langleint temp;
       temp=x;
        X-=Vi 
        y=tem

       printf ("\n Values inside the swap function");
       printf("\n x=\dagger d y=\dagger d", x, y);
\mathcal{X}Output:
Enter the value of X & Y: 3 5
Values inside the swap function
X = 5 y = 3
```
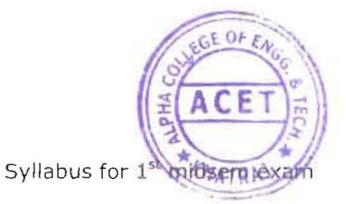

Values inside the main function  $X=3$   $y=5$ 

## **Call by Reference**

- In call by reference, the address of the actual parameters is passed as an argument to the called function.
- So the original content of the calling function can be changed.
- Call by reference is used whenever we want to change the value of local variables through function.

## Example:

```
#include<stdio.h>
        void swap(int \star, int \star);
        void main ()
        \overline{(}int x,y;
                 print£("Enter the value of X & Y:

                 scanf ("%d%d", &x, &y);
                 swap(&x, &y);
                printf("\n Value inside the main function");
                printf ("\n x=\frac{a}{2}d y=\frac{a}{2}d", x, y);
        \overline{ }void swap (int *x, int *y)
        \left\{ \right.int temp;
                tempe*x;
                 *X-:--*Yi 
                \stary=temp;
                printf("\n Value inside the swap function");
                printf ("\n x=\frac{1}{2}d y=\frac{2}{3}d", x, y);
        \}Output: 
Enter the value of X & Y: 3 5 
Value inside the swap function 
X=5 y=3Value inside the main function 
X=5 y=3
```
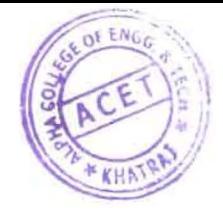

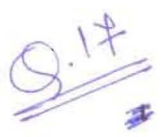

## **What is structure? How to declare a Structure? Explain with Example**

- Structure is a collection of logically related data items of different data types grouped together  $\blacksquare$ under a single name.
- Structure is a user defined data type. ö
- $\bullet$ Structure helps to organize complex data in a more meaningful way.

Syntax of Structure:

struct structure\_name

{

```
data_type memberl; 
data_type member2;
```
 $............$ 

```
};
```
- struct is a keyword.
- structure\_name is a tag name of a structure.
- memberl, member2 are members of structure.

Example:

```
#include<stdio.h>
#include<conio.h>
struct book
```
## {

```
char title[100];
char author[SO);
int pages;
float price;
```
## };

```
void main()
```
## {

```
struct book bookl;
printf("enter title, author name, pages and price of book");
scanf("%s",book1.title);
scanf("%s", book1.author);
scanf("%d",&book1.pages);
scanf("%f",&bookl. price);
printf("\n detail of the book");
printf("%s",book1.title);
printf("%s",book1.author);
```
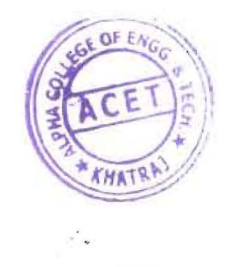

printf("%d",book1.pages); printf("%f",book1.price); getch();

}

 $\alpha$ 

 $\bar{\lambda}$ 

• book is structure whose members are title, author, pages and price.

 $\mathbf{Y}$ 

bookl is a structure variable.  $\bullet$ 

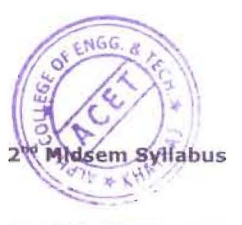

 $\mathbf{y}$ 

# $\frac{18}{\frac{8}{10}}$  what **What is Union?**

- Union is user defined data type just like structure.
- Each member in structure is assigned its own unique storage area where as in Union, all the  $\bullet$ members share common storage area.
- All members share the common area so only one member can be active at a time.
- Unions are used when all the members are not assigned value at the same time.

Example:

union book

{

```
char title[100];
char author[50]; 
int pages; 
float price;
```
};

## Structure **Union**

Each member is assigned its own unique All members share the same storage area. storage area.

allocated. allocated.

Requires more memory. The memory of the Requires less memory.

struct SS union UU

 $\{$ 

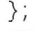

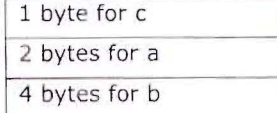

Total memory required by all members is Maximum memory required by the member is

All members are active at a time. Only one member is active a time.

All members can be initialized. Only the first member can be initialized.

Example: Example:

int a; int a; float b; float b; float b; float b; float b; float b; float b; float b; float b; float b; float b; float b; float b; float b; float b; float b; float b; float b; float b; float b; float b; float b; float b; float b; float

char c; char c; char c;

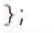

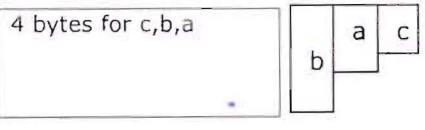

Total bytes =  $1 + 2 + 4 = 7$  bytes. 4 bytes are there between a,b and c because largest memory occupies by float which is 4 bytes.

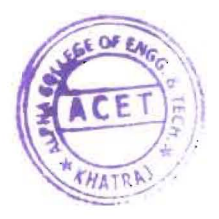

 $\mathcal{L}$ 

 $Q$ . Explain  $F_i^{\circ}$ le Management in detail.

## **File Management**

- • In real life, we want to store data permanently so that later on we can retrieve it and reuse it.
- • A file is a collection of bytes stored on a secondary storage device like hard disk, pen drive, and tape.
- There are two kinds of files that programmers deal with text files and binary files.
- Text file are human readable and it is a stream of plain English characters.
- Binary files are not human readable. It is a stream of processed characters and Ascii symbols.

## **File Opening Modes**

- We want to open file for some purpose like, read file, create new file, append file, read and write file, etc..
- When we open any file for processing, at that time we have to give file opening mode.
- We can do limited operations only based on mode in which file is opened.

```
e.g. fp = fopen ("demo.txt","r"); //Here file is opened in read only mode.
```
C has 6 different file opening modes for text files,

- 1.  $r$  open for reading only.
- 2.  $w$  open for writing (If file exists then it is overwritten)
- 3. a open for appending (If file does not exist then it creates new file)
- 4.  $r+$  open for reading and writing, start at beginning
- 5. **w+** open for reading and writing (overwrite file)
- 6.  $a+$  open for reading and writing, at the end (append if file exists)

Same modes are also supported for binary files by just adding b, e.g. **rb, wb, ab, r+b, w+b, a+b** 

## Write a C program to display file on screen.

```
linclude <stdio.h-
void main ()
\overline{(\ }FILE *fp; // fp is file pointer. FILE is a structure defined in stdio.h
       char ch;
       fp = fopen("prog.c", "r"); // Open Prog.c file in read only mode.c = getc(fp)while (ch != EOF) //EOF = End of File. Read file till end
       \left(putchar(ch);
              ch = qetc (fp);//Reads single character from file and advances position to next character
       \}fclose (fp) ; \frac{1}{2} // Close the file so that others can access it.
\left\{\begin{array}{c} \end{array}\right\}
```
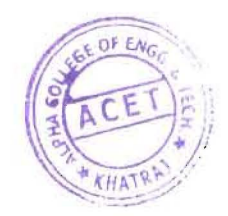

Ą.

## Write a C program to copy a file.

```
#include <stdio.h>
void main ()

\sqrt{ }FILE *p, *q;
      char ch;
      p = \text{fopen}("Proq.c", "r");
      q = \text{fopen}("Prognew.c", "w");ch = getc(p);while (ch != EOF)
       \left\{ \right.putc(ch,q);
             ch = getc(p);\left| \right|printf("File is copied successfully. ");
       fclose(p);
      fclose (q) ;
      return 0;
\}
```
## **Explain file handing functions with example.**

C provides a set of functions to do operations on file. These functions are known as file handling functions. Each function is used for some particular purpose.

## fopen() (Open file)

- fopen is used to open a file for operation.
- Two arguments should be supplied to fopen function,
- File name or full path of file to be opened
- File opening mode which indicates which type of operations are permitted on file.
- If file is opened successfully, it returns pointer to file else NULL.

Example:  $f_p = f_{\text{open}}("Prog.c", "r")$ ; //File name is  $\text{prog.c}$  and it is opened for reading only.

## fclose() (Close file)

- Opened files must be closed when operations are over.
- The function fclose is used to close the file i.e. indicate that we are finished processing this file.
- To close a file, we have to supply file pointer to fclose function.
- If file is closed successfully then it returns 0 else EOF.

## Example: fclose (fp) ;

## fprintf() (Write formatted output to file)

- The fprintf function prints information in the file according to the specified format.
- fprintf() works just like printf(), only difference is we have to pass file pointer to the function.
- It returns the number of characters outputted, or a negative number if an error occurs.

**r,,\_,\_ .... I\_.** r\_.\_~ *\_\_* ~/~.\_ **Ilr** ~~II

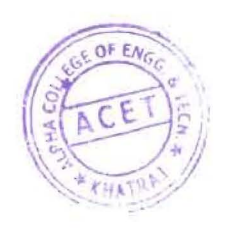

fscanf() (Read formatted data from file)

- $\bullet$  The function fscanf() reads data from the given file.
- It works in a manner exactly like scanf(), only difference is we have to pass file pointer to the function.
- If reading is succeeded then it returns the number of variables that are actually assigned values, or EOF if any error occurred,

Y.

Example: fscanf (fp, "\d", &sum);

 $fseek()$  (Reposition file position indicator)

- • Sets the position indicator associated with the file pointer to a new position defined by adding offset to a reference position specified by origin,
- You can use fseek() to move beyond a file, but not before the beginning.
- fseek() clears the EOF flag associated with that file.
- We have to supply three arguments, file pointer, how many characters, from which location.
- • It returns zero upon success, non-zero on failure,

The origin value should have one of the following values

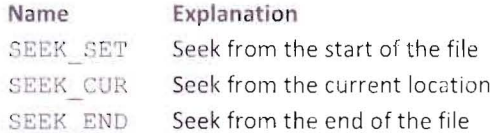

Example: f seek (fp, 9, SEEK\_SET); // Moves file position indicator to 9<sup>th</sup> position from begging.

ftell() (Get current position in file)

It returns the current value of the position indicator of the file,

For binary streams, the value returned corresponds to the number of bytes from the beginning of the file.

Example:  $position = ftell (fp);$ 

**rewind()** (Set position indicator to the beginning)

- • Sets the position indicator associated with file to the beginning of the file.
- A call to rewind is equivalent to:  $f \sec k$  (fp, 0, SEEK SET) ;
- On file open for update (read+write), a call to rewind allows to switch between reading and writing.

Example: rewind (fp);

getc() (Get character from file)

- getc function returns the next character from file or EOF if the end of file is reached.
- After reading a character, it advances position in file by one character.
- getc is equivalent to getchar().
- fgetc is identical to getc.

Example:  $ch = getc(fp);$ 

putc() *(Write character to file)* 

- • putc writes a character to the file and advances the position indicator,
- • After reading a character, it advances position in file by one character.

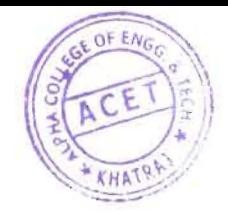

- $\bullet$  putc is equivalent to putchar().
- fgetc is identical to putc.

Example: putc (ch, fp);

**getwO (Get integer from file)** 

• getw function returns the next int from the file If error occurs then EOF is returned.

 $\tilde{\Sigma}$ 

Example:  $i = getw (fp) ;$ 

putw() (Write integer to file)

- putw function writes integer to file and advances indicator to next position.
- It succeeded then returns same integer otherwise EOF is returned.

Example: putw(I, fp);

1) Steels Memory Allocation

- If memory is allocated to variables before  $\vert \cdot \vert$  If memory is allocated at runtime (during static memory allocation. The memory.
- It is fast and saves running time. I It is bit slow.
- 
- in advance or variables are required during known in advance or very large in size. most of the time of execution of program.
- Allocated memory stays from start to end of | Memory can be allocated at any time and can program. be released at any time.
- The storage space is given symbolic name The storage space allocated dynamically has can access value.  $\qquad \qquad$  accessed only through a pointer.

 $e. g.$ 

int i; float j;

## **Static Memory Allocation Dynamic Memory Allocation**

- execution of program starts then it is called execution of program) then it is called dynamic
	-
- It allocates memory from stack. I in the last of the latter memory from heap

It is preferred when size of an array is known  $\cdot$  It is preferred when number of variables is not

- 
- known as variable and using this variable we no name and therefore its value can be

```
e.g.
```
p =malloc(sizeof(int));

## **Explain various functions used in Dynamic Memory Allocation.**

**malloc( )** 

- malloc() is used to allocate a certain amount bytes of memory during the execution of a program.
- malloc() allocates size\_in\_bytes bytes of memory from heap, if the allocation succeeds, a pointer to the block of memory is returned else NULL is returned.
- malloc() returns an uninitialized memory for you to use.
- Malloc() can be used to allocate space for complex data types such as structures.

```
• Syntax: ptr var = (cast type *)malloc(size in bytes);
```
Example:

```
#include<stdio
int main ()
      i nt 'p

      p = (int *)malloc(sizeof(int));
      *_{p} =25;
      printf("ad", *p);
      free(P);
\}
```
**calloc( )** 

- calloc() is used to allocate a block of memory during the execution of a program, e.g. for an array.
- calloc() allocates a region of memory large enough to hold no\_of\_blocks of size size\_of\_block each, if the allocation succeeds then a pointer to the block of memory is returned else NULL is returned.

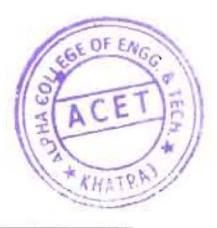

```
Syntax: ptr_var=(cast_type *) calloc(no_of_blocks , size_of_block);
```
Example:

```
#include<stdio.h>
int main () 
\left\{ \right.inc i,n;
       int 'p;
       printf ("Enter how many numbers:");
       scant ("%d",&n);
       p = (int*) calloc (n, sizeof(int));for (i=0; i\leq n; i++)\sqrt{ }scanf ("%d", p);
              p++;\left\{ \right.\overline{ }
```
**realloc( )** 

- • realloc() reallocates a memory block with a specific new size. If you call realloc(), the size of the memory block pointed to by the pointer is changed to the given size in bytes. This way you are able to expand and reduce the amount of memory you want to use.
- • It is possible that the function moves the memory block to a new location; then the function returns address of new location. Old memory block is copied to new memory and old memory is released automatically.
- The content will remain unchanged means it is copied to new location.
- If the pointer is NULL then the realloc() will behave exactly like the malloc(). It will assign a new block of a size in bytes and will return a pointer to it.
- Syntax: ptr\_ va $r =$ \* realloc ( void \* ptr, size\_t size );
- Example:

```
#include<stdio.h>
int main() 
\left\{ \right.int *_{p};
       p = (int * ) malloc(sizeof(int));
        \star_{\rm p} =25;
       p = (int *)realloc(p, 2 * sizeof(int));
       printf ("d", *p) ;
       free(P);
\overline{\phantom{a}}
```
**free( )** 

- When the memory is not needed anymore, you must release it calling the function free.
- Just pass the pointer of the allocated memory to free function and memory is released.
- Syntax: void free (void \*pointer);
- Example: free (p);